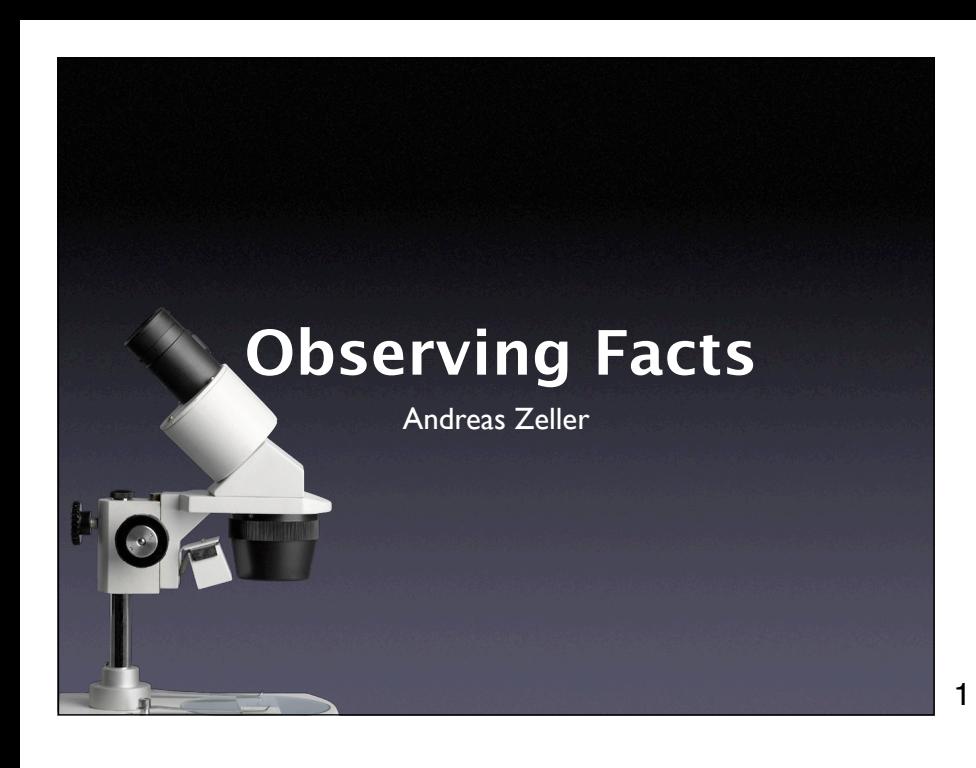

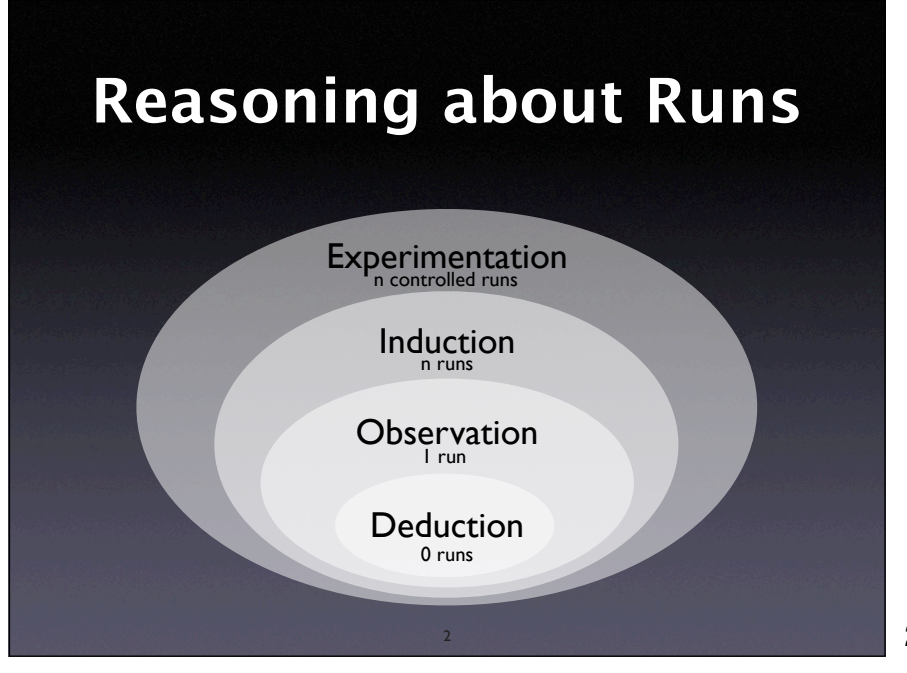

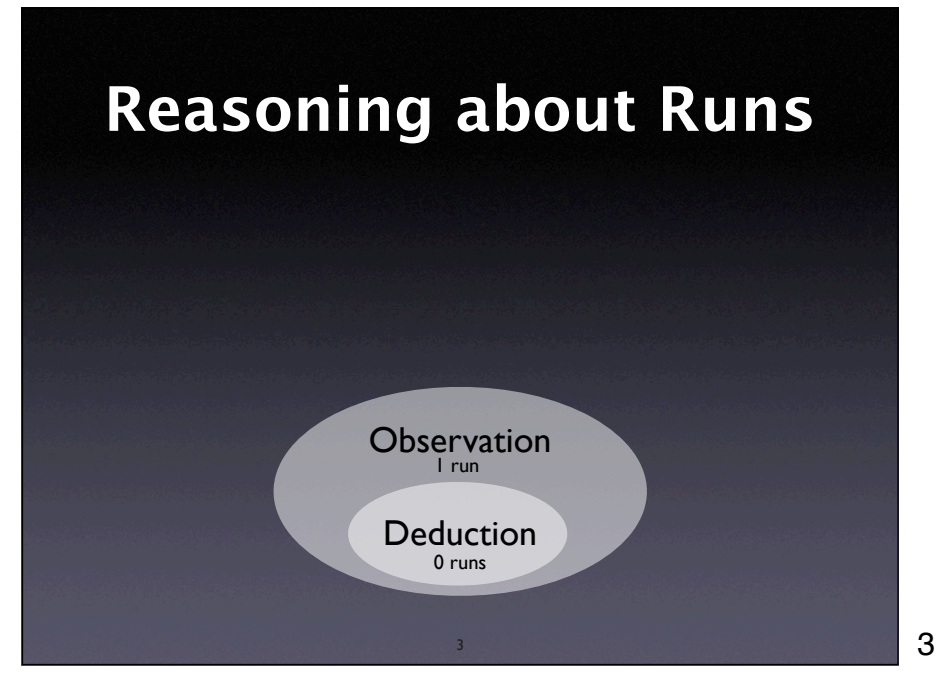

## **Principles of Observation**

- Don't interfere.
- Know what and when to observe.
- Proceed systematically.

4

## **Logging execution**

4

- General idea: Insert *output statements* at specific places in the program
- Also known as *printf debugging*

Demonstrate technique, using sample program

5

## **Printf Problems**

- Clobbered code
- Clobbered output
- Slow down
- Possible loss of data (due to buffering)

## **Better Logging**

- Use standard formats
- Make logging optional
- Allow for variable granularity
- Be persistent

7

## **Logging Functions**

- Have specific functions for logging (e.g. dprintf() to print to a specific logging channel)
- Have specific *macros* that can be turned on or off–for focusing as well as for production code

Again, demonstrate the use of LOG() interactively

8

## **Logging Frameworks**

- Past: home-grown logging facilities
- Future: *standard libraries* for logging
- Example: The LOGFORJ framework

## **LOGFORJ**

 // Initialize a logger. final ULogger logger = LoggerFactory.getLogger(TestLogging.class);

 // Try a few logging methods public static void main(String args[]) { logger.debug("Start of main()"); logger.info ("A log message with level set to INFO"); logger.warn ("A log message with level set to WARN"); logger.error("A log message with level set to ERROR"); logger.fatal("A log message with level set to FATAL");

new TestLogging().init();

}

The core idea of LOGFORJ is to assign each class in an application an individual or common logger. A logger is a component which takes a request for logging and logs it. Each logger has a level, from DEBUG over INFO, WARN, and ERROR to FATAL (very important messages).

10

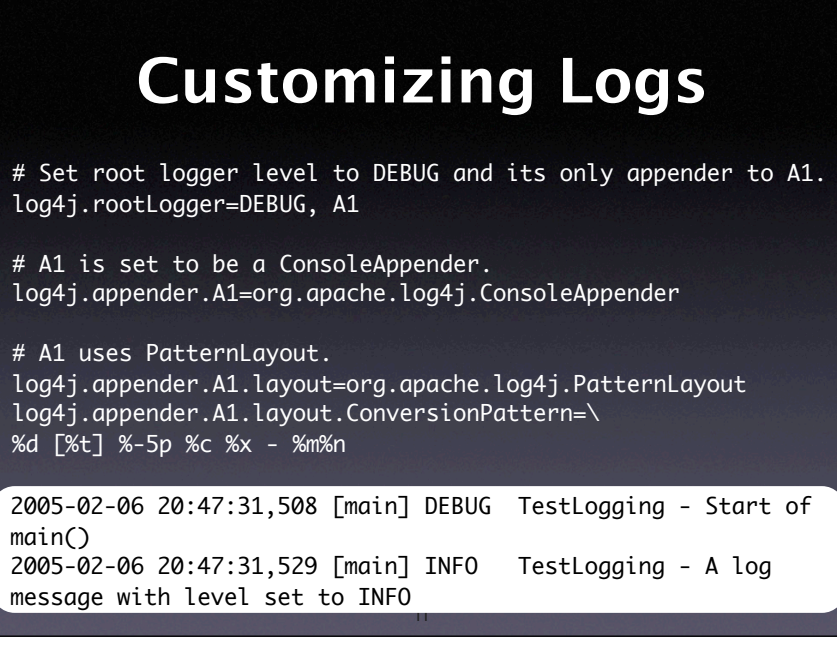

The core idea of LOGFORJ is to assign each class in an application an individual or common logger. A logger is a component which takes a request for logging and logs it. Each logger has a level, from DEBUG over INFO, WARN, and ERROR to FATAL (very important messages).

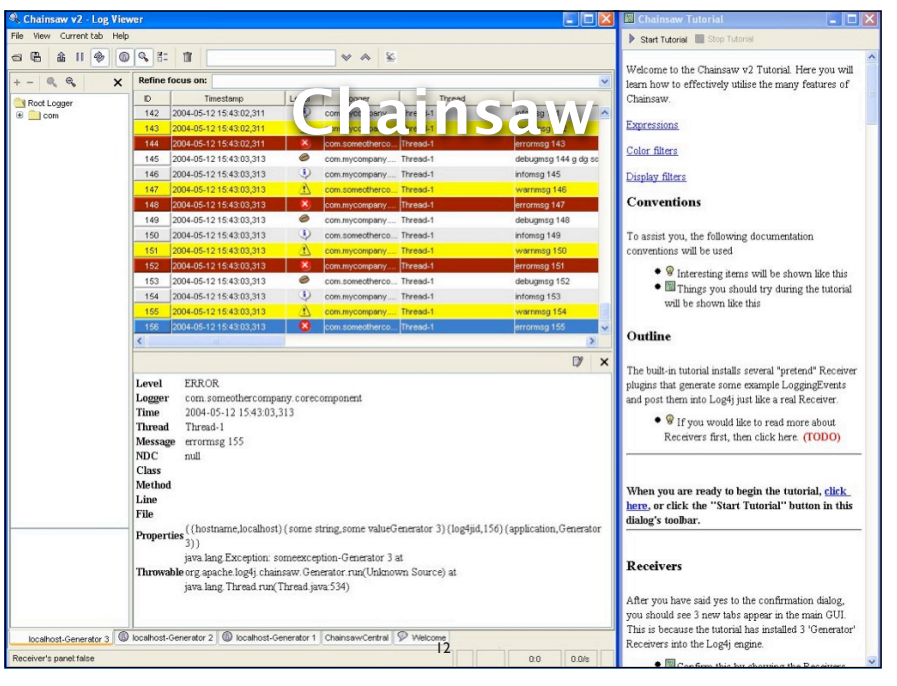

## **Logging with Aspects**

- Basic idea: Separate concerns into individual syntactic entities *(aspects)*
- Aspect code *(advice)* is *woven* into the program code at specific places *(join points)*
- The same aspect code can be woven into multiple places *(pointcuts)*

13

## **A Logging Aspect**

```
public aspect LogBuy {
    pointcut buyMethod():
        call(public void Article.buy());
   before(): buyMethod() {
      System.out.println("Entering Article.buy()")
    }
    after(): buyMethod() {
      System.out.println("Leaving Article.buy()")
    }
} $ ajc logBuy.aj Article.java
            $ java Article
```
14

#### **Using Pointcuts**

14

```
public aspect LogArticle {
  pointcut allMethods():
     call(public * Article.*(..));
  before(): allMethods() {
     System.out.println("Entering " + thisJoinPoint)
   }
   after(): allMethods() {
     System.out.println("Leaving " + thisJoinPoint)
   }
}
```
#### **Aspect Arguments**

public aspect LogMoves { pointcut setP(Line a\_line, Point p): call(void a\_line.setP\*(p));

}

}

 after(Line a\_line, Point p): setP(a\_line, p) { System.out.println(a\_line + " moved to " +  $p$  + ".");

16

#### **Observation Tools**

16

- Getting started fast without altering the program code at hand
- Flexible observation of arbitrary events
- Transient sessions no code is written

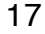

## **Debuggers**

- Execute the program and make it stop under specific conditions
- Observe the state of the stopped program

18

• Change the state of the program

Show this interactively with GDB or DDD

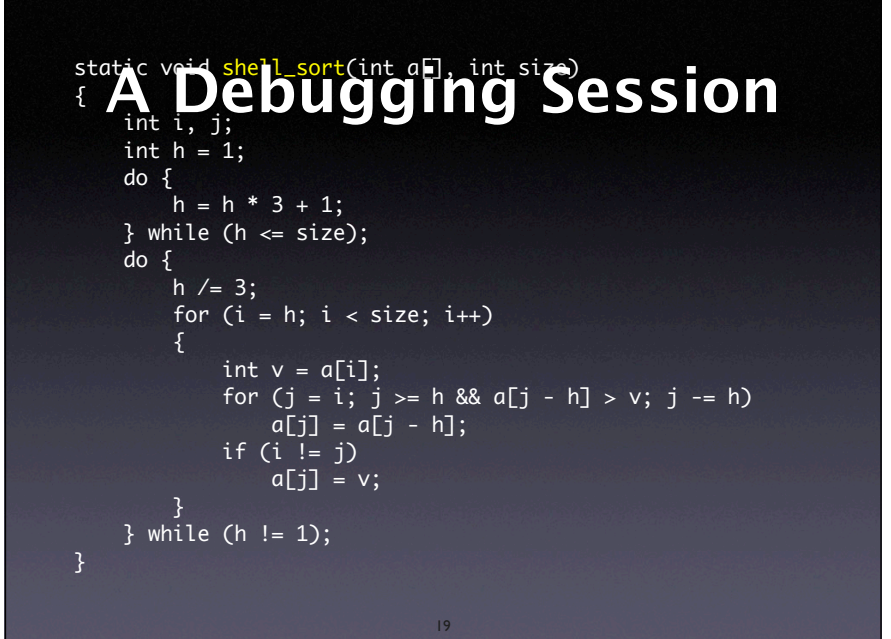

19

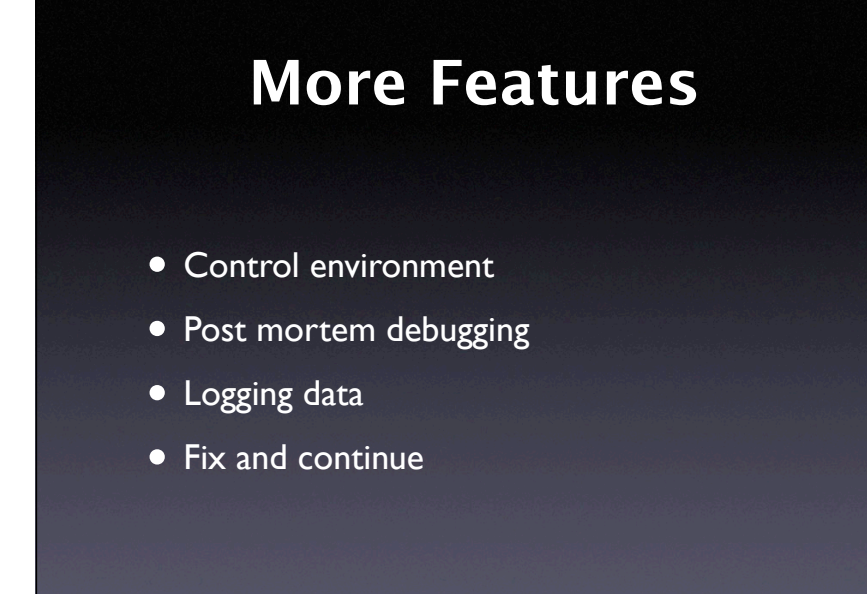

20

## **More on Breakpoints**

21

20

- Data breakpoints (watchpoints)
- Conditional breakpoints

Demonstrate watchpoints and conditionals interactively

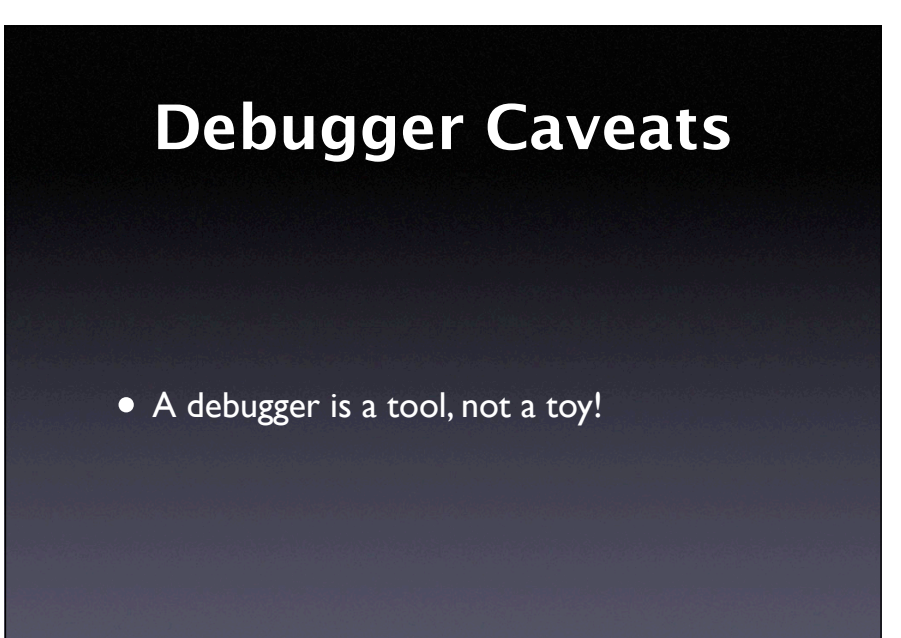

22

22

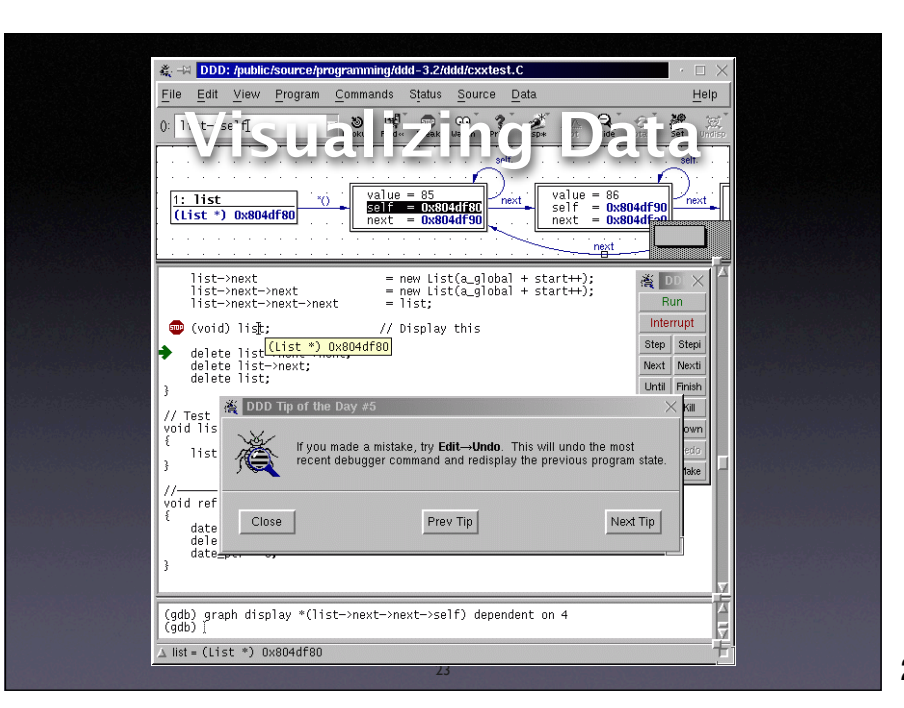

Again, demonstrate DDD interactively

23

# **Concepts**

- Logging functions ("printf debugging") are easy to use, but clobber code and output
- $\star$  To encapsulate and reuse debugging code, use dedicated logging functions or aspects

#### **Concepts (2)**

- Logging functions can be turned on or off (and may even remain in the source code)
- Aspects elegantly keep all logging code in one place
- $\star$  Debuggers allow flexible + quick observation of arbitrary events

25

#### **Concepts (3)**

25

- $\star$  To observe the final state of a crashing program, use a debugger
- \* Advanced debuggers allow to query events in a declarative fashion…

26

**★ …as well as visualizing events and data** 

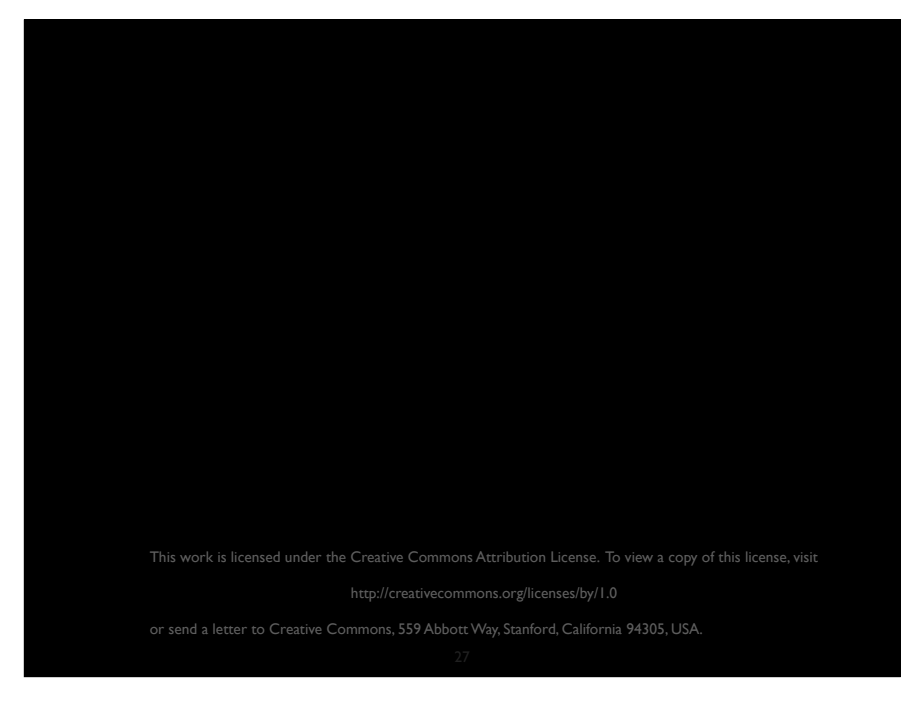